# **abuledu-dvd-client et client lourd - Bug #5068**

# **Synchros dans LibreOffice**

14/02/2020 09:30 - Philippe Cadaugade

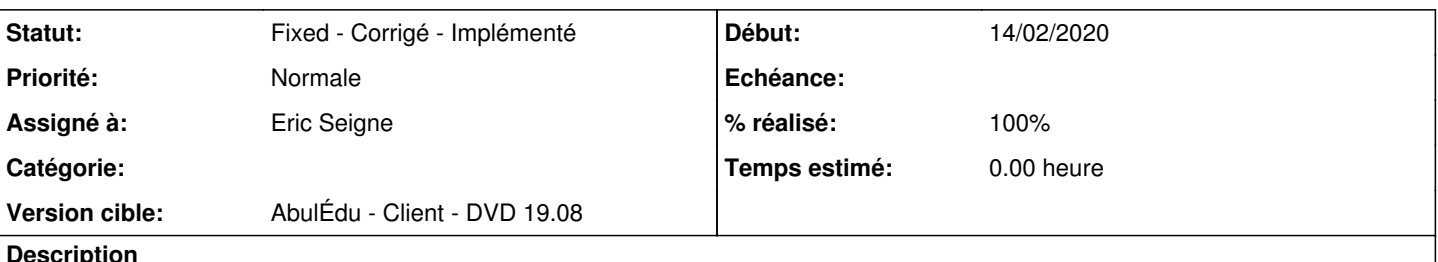

#### **Description**

- hier (premier "vrai" jour de connexion au client 19.08 avec mon id "cadaugade"), j'ai fait des modifs dans les Modèles de LibreOffice : déselection du modèle *mes modèles/A5* comme modèle par défaut, création d'un modèle nommé (si je me rappelle bien) *ligne-seyes*. Ce matin, je me connecte sur un poste fraichement déployé dans la salle info, mon modèle *lignes-seyes* a disparu, mon modèle *A5* est de nouveau modèle par défaut...

- hier toujours je supprimer l'extension *writer2epub* et j'installe l'extension *Vox*, aujourd'hui *write2epub* est revenue et *Vox* a disparu...

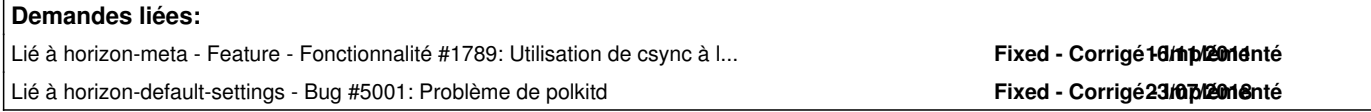

#### **Historique**

#### **#1 - 29/07/2020 18:29 - Eric Seigne**

Mohamed tu peux tester ça demain ?

#### **#2 - 30/07/2020 11:19 - Eric Seigne**

- *Statut changé de En attente d'upload à Assigned En cours*
- *Assigné à mis à Eric Seigne*
- *Version cible mis à AbulÉdu Client DVD 19.08*
- *% réalisé changé de 0 à 10*

Bon, après plein de tests on en est arrivé à la conclusion suivante: ton profil "cadaugade" n'a pas été synchronisé de ton poste -> le serveur (un coup de poweroff ou une session ouverte sur 2 postes en même temps) ...

Plusieurs solutions possibles:

- interdire l'ouverture de session sur plusieurs postes en même temps (vieux serpent de mer qu'on ne peut accepter car comment faire la différence entre un poste est planté ou une session encore ouverte ou comment gérer les sessions qui sont en veille ...)
- expliquer la situation aux utilisateurs (compliqué)
- trouver une solution technique qui accepte ce genre de situation / comportement

Forcément notre choix est le 3° ... il faut garder en tête les points suivants:

- [http://redmine.abuledu.org/projects/horizon/wiki/Gestion\\_des\\_profils\\_itin%C3%A9rants\\_sous\\_linux](http://redmine.abuledu.org/projects/horizon/wiki/Gestion_des_profils_itin%C3%A9rants_sous_linux)
- <http://redmine.abuledu.org/issues/1789> (1789 ça doit être un signe, signe de liberté, signe de difficulté, signe d'espoir, plus de 8 an d'âge mais toujours "central" dans la problématique d'un réseau administré)
- <http://redmine.abuledu.org/issues/5001>

### **#3 - 30/07/2020 11:19 - Eric Seigne**

*- Lié à Feature - Fonctionnalité #1789: Utilisation de csync à la place du home en sshfs/autre ajouté*

### **#4 - 30/07/2020 11:19 - Eric Seigne**

*- Lié à Bug #5001: Problème de polkitd ajouté*

## **#5 - 01/08/2020 17:22 - Eric Seigne**

- *Statut changé de Assigned En cours à Fixed Corrigé Implémenté*
- *% réalisé changé de 10 à 100*